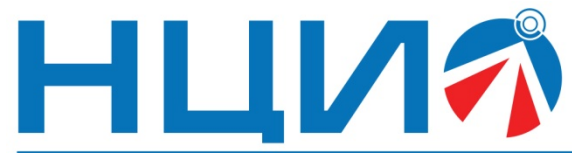

107045, Россия, Москва, ул. Сретенка, д. 24/2, стр. 1, Тел: +7(495)114-56-28, www.ncio.ru, E-mail: info@ncio.ru

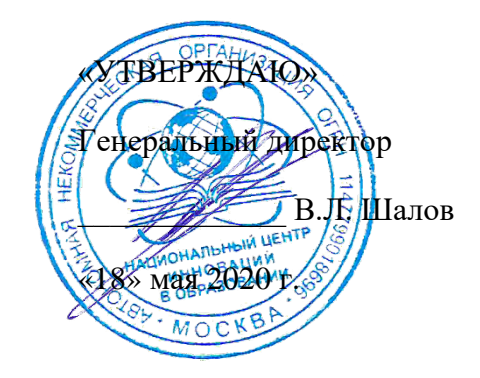

АВТОНОМНАЯ НЕКОММЕРЧЕСКАЯ ОРГАНИЗАЦИЯ

НАЦИОНАЛЬНЫЙ ЦЕНТР ИННОВАЦИЙ В ОБРАЗОВАНИИ ИНН 7708241976, КПП 770801001, ОГРН 1147799018696

# **Программа дополнительного профессионального образования (повышение квалификации)**

## **«Обучение школьников деятельности с робототехническим конструктором VEX IQ и подготовка к робототехническим соревнованиям**»

Автор: И.И. Мацаль,

главный инженер ООО «Экзамен-Технолаб»

**Москва, 2022 г.**

## **Тема: «Обучение школьников деятельности с робототехническим конструктором VEX IQ и подготовка к робототехническим соревнованиям»**

#### **РАЗДЕЛ 1. ХАРАКТЕРИСТИКА ПРОГРАММЫ**

#### **1.1 Цель реализации программы**

*Цель:* Совершенствование профессиональных компетенций обучающихся в области обучения школьников деятельности с робототехническим конструктором VEX IQ и подготовки к робототехническим соревнованиям

## **1.2 Планируемые результаты**

## *1.2.1 Совершенствуемые компетенции*

По завершению освоения программы повышения квалификации «Обучение школьников деятельности с робототехническим конструктором VEX IQ и подготовка к робототехническим соревнованиям» планируется совершенствовать некоторые общепрофессиональные компетенции слушателей:

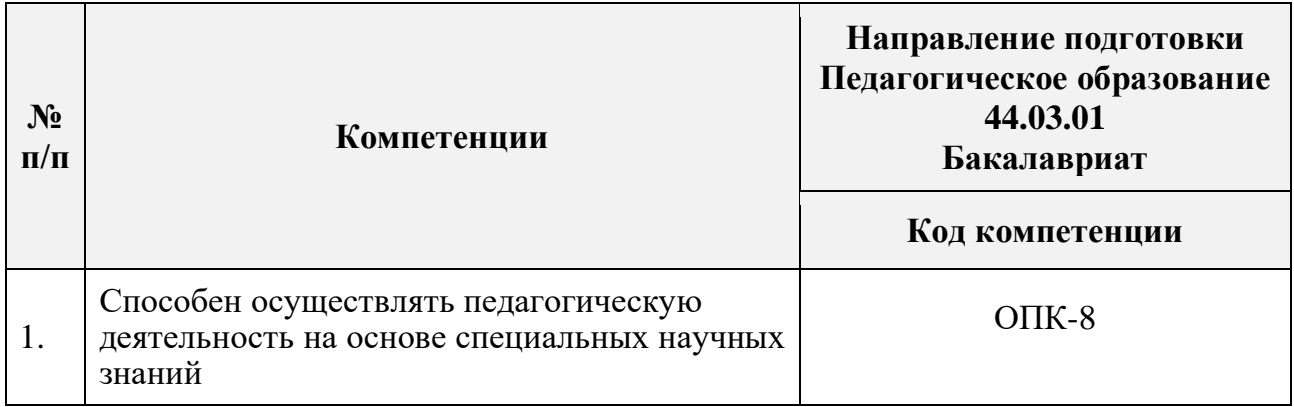

## *1.2.2 Планируемые результаты обучения*

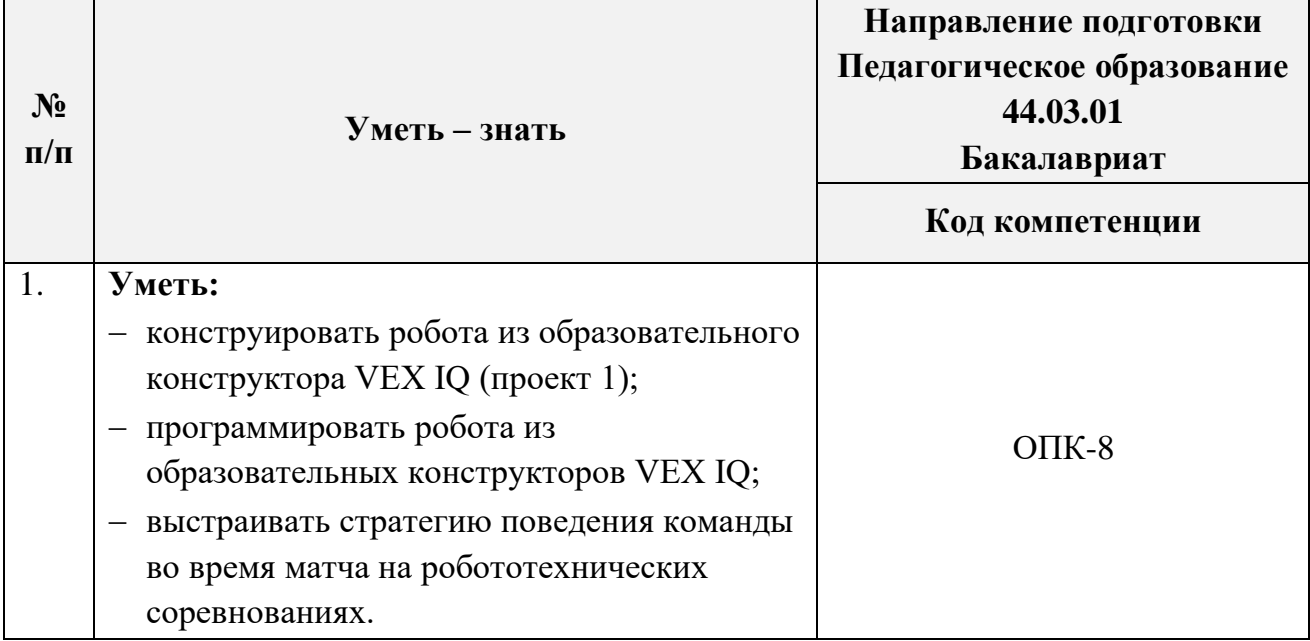

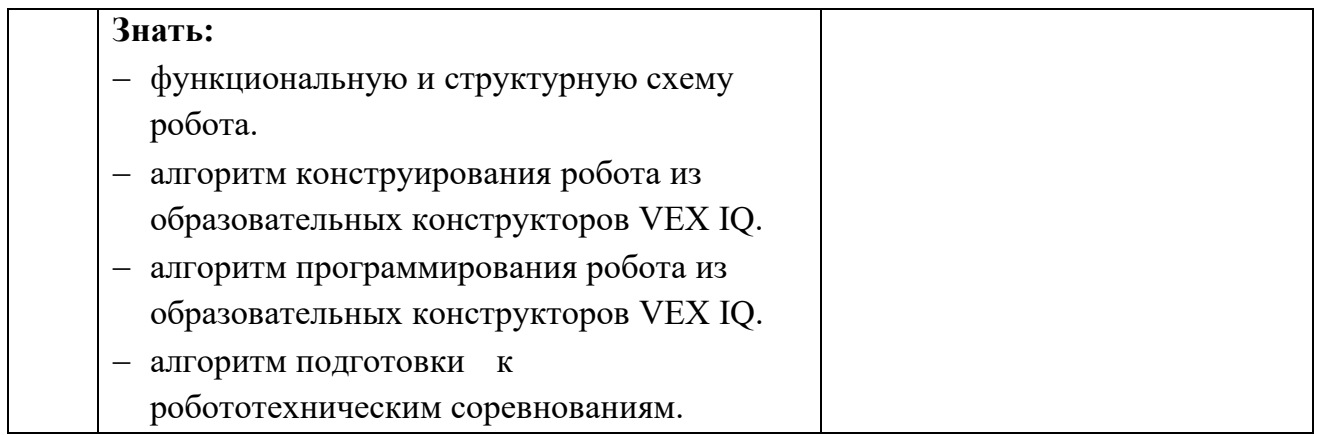

## **1.3 Категория слушателей**

*Уровень образования* **–** высшее образование.

*Направление подготовки* **–** педагогическое образование.

*Область профессиональной деятельности* – обучение на уровне общего образования, дополнительного образования.

**1.4 Форма обучения:** заочная с применением дистанционных образовательных технологий.

**1.5 Режим занятий**: в течение 6 недель после начала занятий.

**1.6 Трудоёмкость программы:** 24 часа.

## **РАЗДЕЛ 2. СОДЕРЖАНИЕ ПРОГРАММЫ**

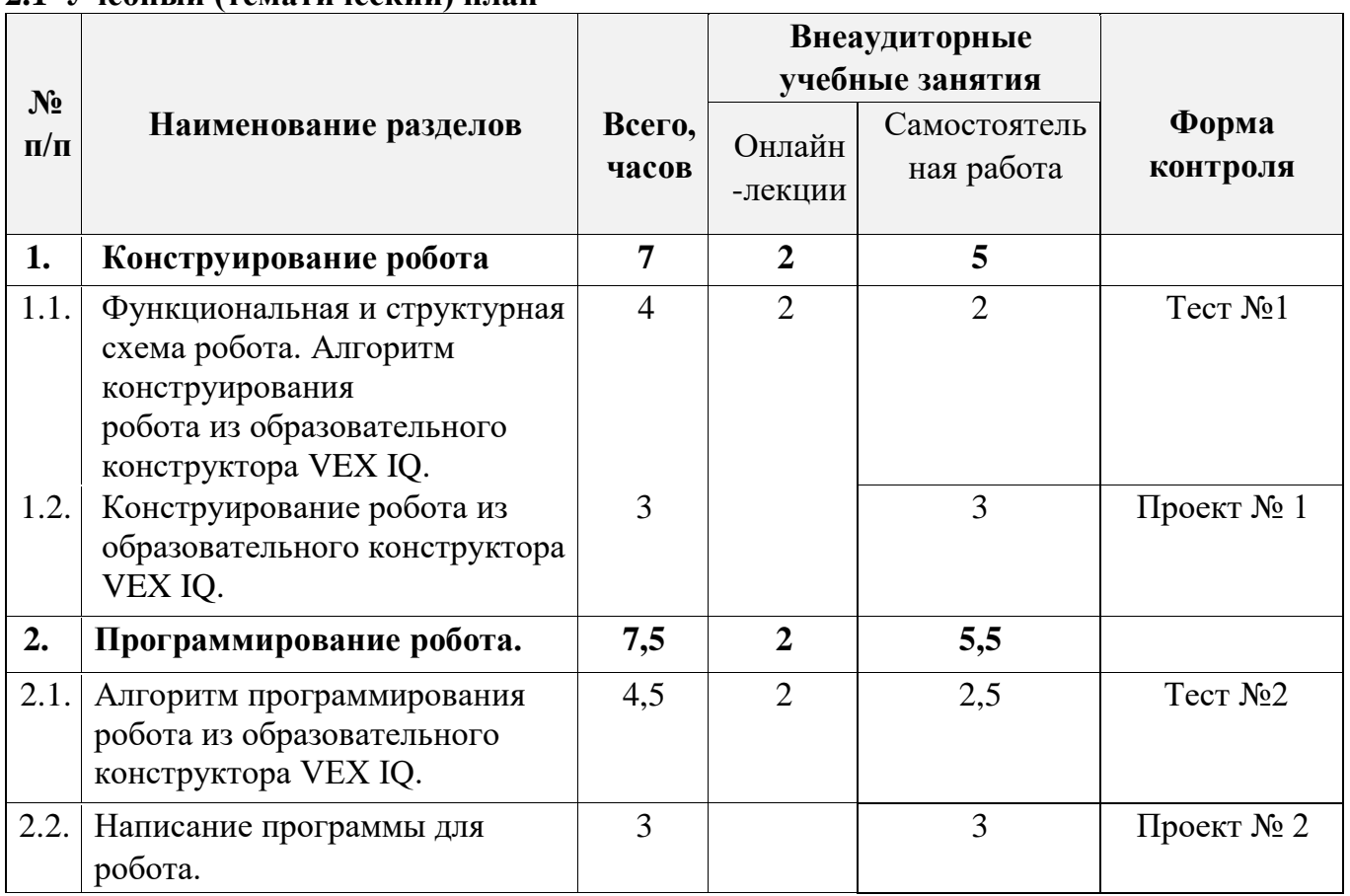

#### **2.1 Учебный (тематический) план**

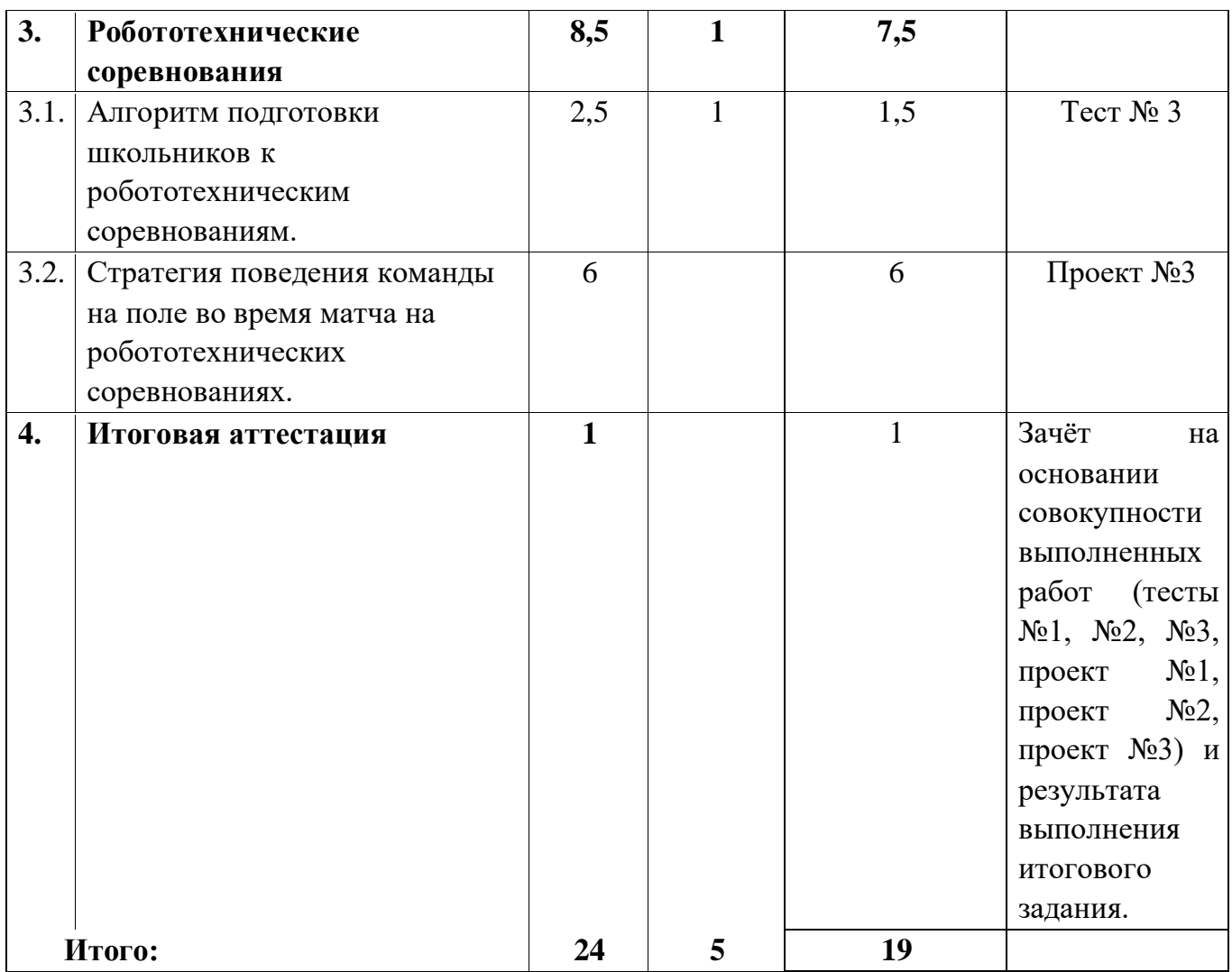

## **2.2 Календарный учебный график**

Программа повышения квалификации реализуется в течение одного месяца по мере комплектования группы в соответствии с календарным учебным графиком. Продолжительность реализации программы по графику – шесть недель с момента укомплектованности группы.

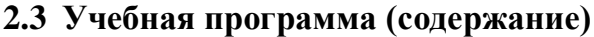

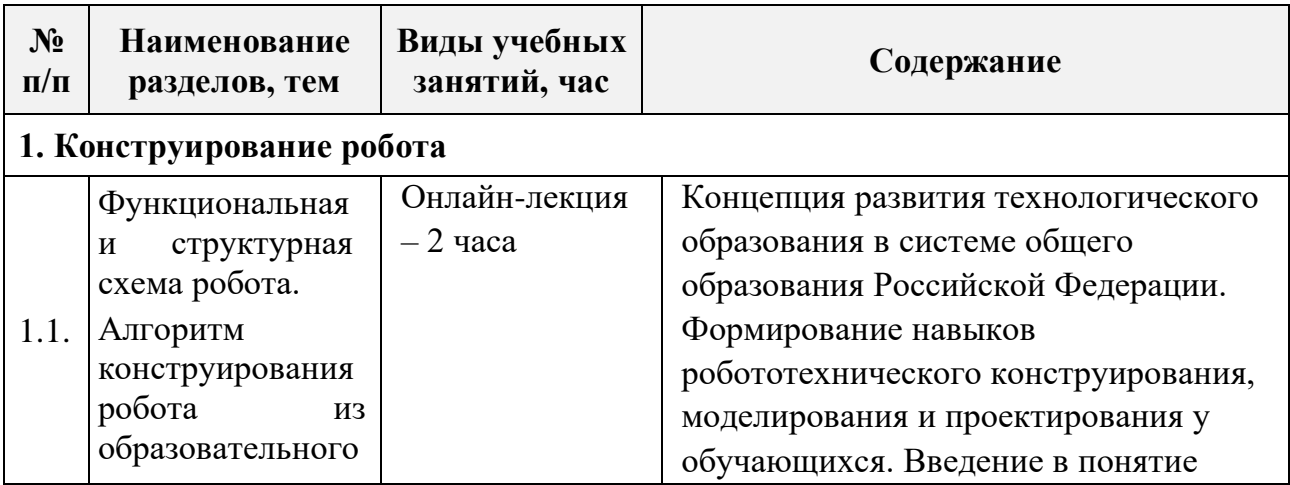

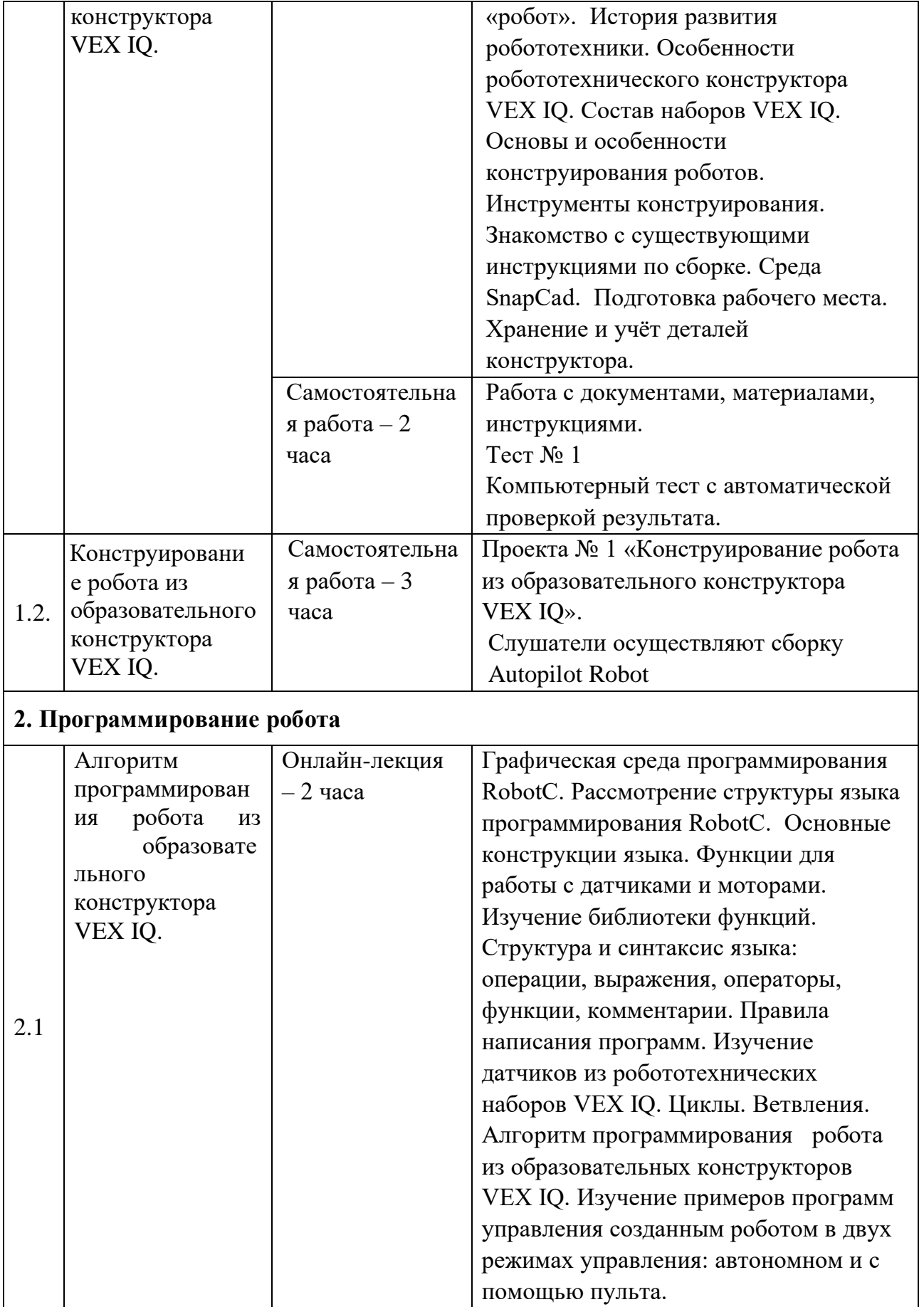

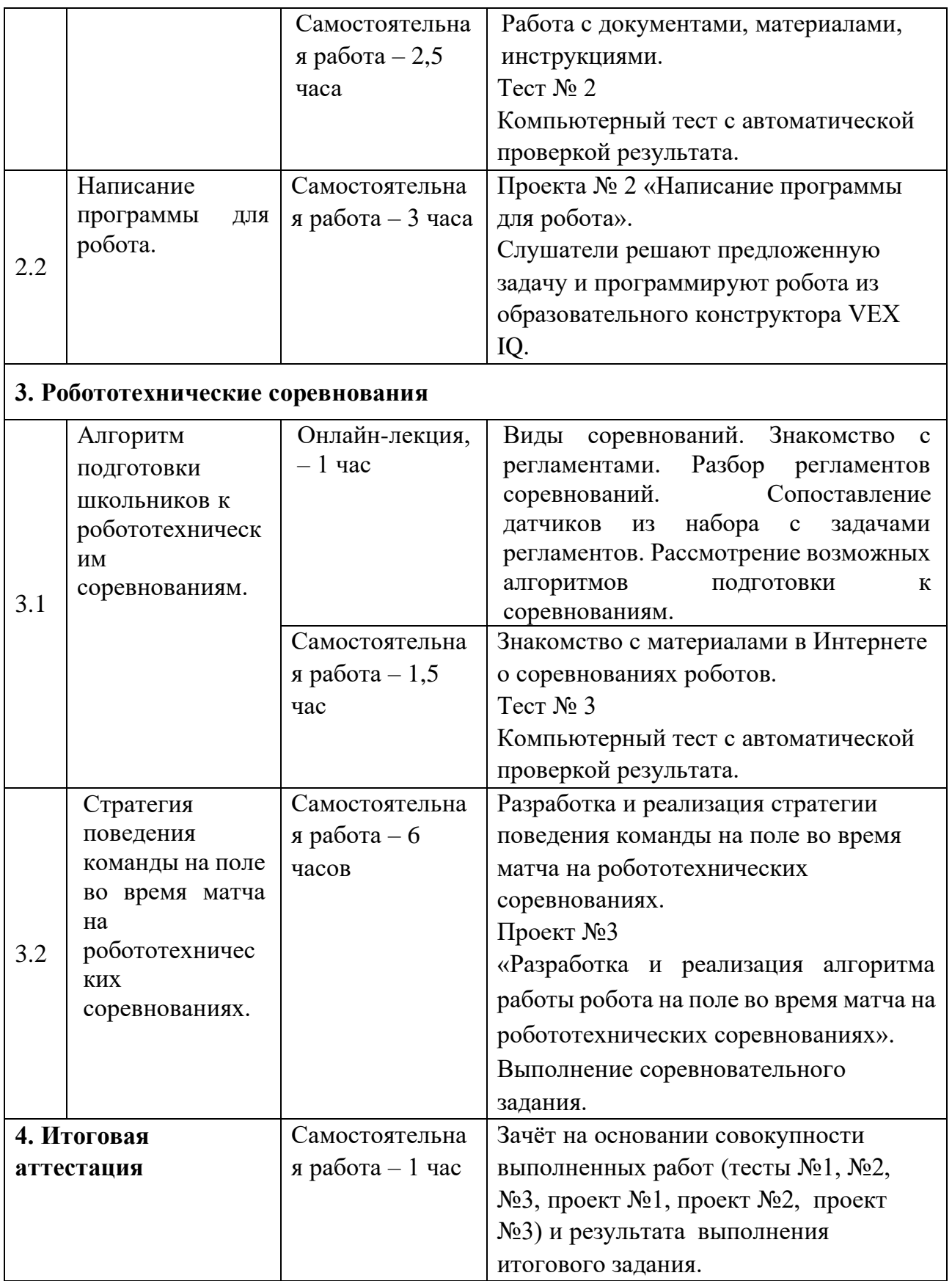

## **РАЗДЕЛ 3. ФОРМЫ АТТЕСТАЦИИ И ОЦЕНОЧНЫЕ МАТЕРИАЛЫ**

## **3.1 Текущий контроль**

## **Раздел 1 «Конструирование робота»**

## **Пример теста №1**

1. Какие элементы конструкции входят в набор VEX IQ (выберите несколько правильных ответов)?

- Балки
- С-каналы
- Пластины
- U-каналы

2. Какой из перечисленных элементов является основным крепежным компонентом наборов VEX IQ?

- Винты и гайки
- Шпонки
- Пины
- Стяжки с обратной фиксацией

3. Что относится к элементам валов в наборах VEX IQ (выберите несколько правильных ответов)?

- Валы
- Шайбы
- Подшипники
- Наконечники валов
- Пластины с вставками под вал
- 4. Какие элементы сборки доступны в среде моделирования SnapCad (выберите несколько правильных ответов)?
- Группировка
- Вращение и перемещение элементов
- Создание зависимости соосности
- Изменение цвета объектов

#### **Критерии оценивания и оценивание:**

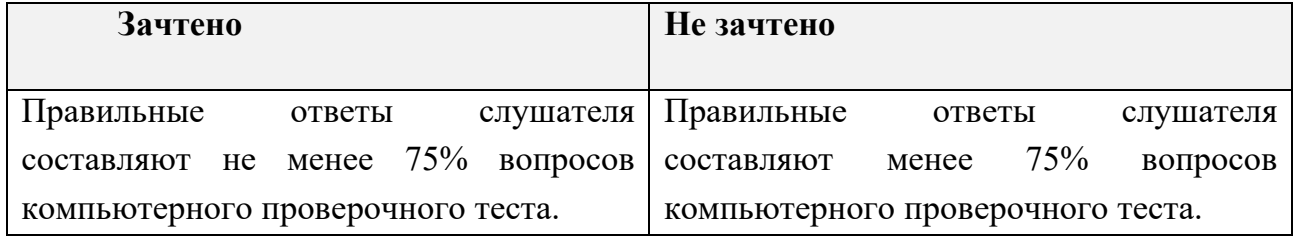

## **Проект №1**

#### **«Конструирование роботов из образовательного конструктора VEX IQ»**

**Требования к выполнению проекта**: результатом проекта является робот, сконструированный на основе алгоритма из образовательного конструктора VEX IQ.

#### **Критерии оценивания**:

- 1. Использованы инструменты группировки компонентов.
- 2. Использованы инструменты повышения точности сборки.
- 3. Использованы инструменты для изменения внешнего вида объектов (например, цвет)
- 4. Сборка полностью соответствует роботу, предложенному в качестве образца.

#### **Оценивание:**

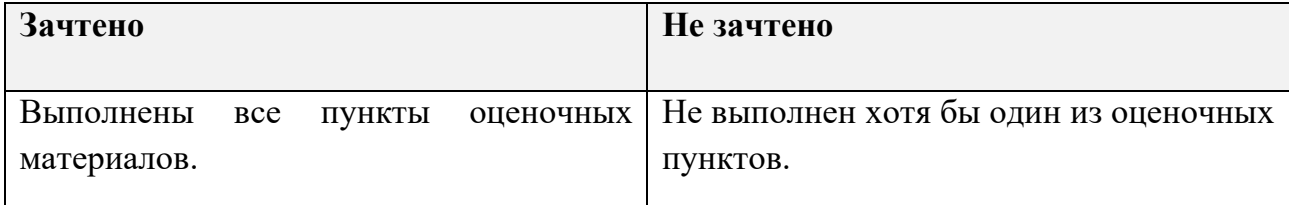

#### **Раздел 2 «Программирование робота»**

## **Пример теста №2**

1. Какие циклы используются для программирования в среде RobotC (выберите несколько правильных ответов)?

- $\Box$  for
- $\Box$  while
- $\Box$  do while
- $\Box$  repeat until

2. С какой скоростью будет запущен привод в результате выполнения следующей части программы:

```
int speed = 0;
int i = 0;
while(i < 3)
{
speed = speed + 10;i = i + 1;
}
setMotorSpeed(leftMotor, speed);
\Box 30
\Box 20
\Box 40
\Box 10
3. Что будет результатом работы робота VEX IQ после выполнения следующего кода 
программы?
int speed = 50;
int time = 1 + 10 / 3;
```

```
if(time < 4)
{
   setMotorSpeed(leftMotor, -speed);
   wait(time);
}
else
{
   setMotorSpeed(leftMotor, speed);
   wait(time);
}
 Поворот направо в течении 3 секунд
 Поворот налево в течении 3 секунд
 Поворот направо в течении 4 секунд
 Поворот налево в течении 4 секунд
4. Как команда позволяет выводить на экран показания датчиков?
```
- displaySensorValues
- $\Box$  displayVariableValues
- printSensorValues
- □ SensorValues

#### **Критерии оценивания и оценивание:**

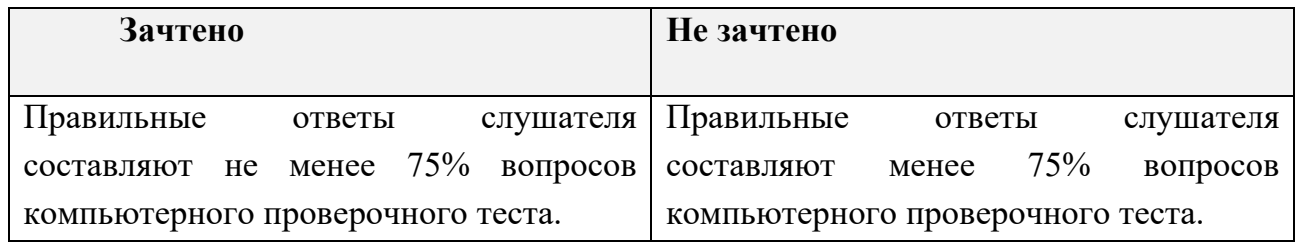

#### **Проект №2 «Написание программы для робота»**

**Требования к выполнению проекта**: результатом проекта является запрограммированный робот на основе алгоритма программирования роботов из образовательного конструктора VEX IQ, сконструированного в рамках выполнения Проекта № 1, в соответствии с задачей, предлагаемой преподавателем. Слушателям разрешается предварительно проверять программу с использованием среды программирования и сконструированного робота.

#### **Примеры задач**:

- 1. Напишите программу для езды робота вперед более, чем на один два метра.
- 2. Напишите программу для поворота робота на 90 градусов с использованием гироскопа.
- 3. Напишите программу для остановки робота перед препятствием на расстоянии 20

см с использованием ультразвукового дальномера.

4. Напишите программу для поворота робота направо или налево на 90 градусов. Повороты направо и налево должны осуществляться по нажатию двух отдельных кнопок на пульте управления*.*

#### **Критерии оценивания**:

Примечание. Задача считается «выполненной», если при компиляции код программы не содержит ошибки и алгоритм работает в соответствие с условием задачи.

#### **Оценивание:**

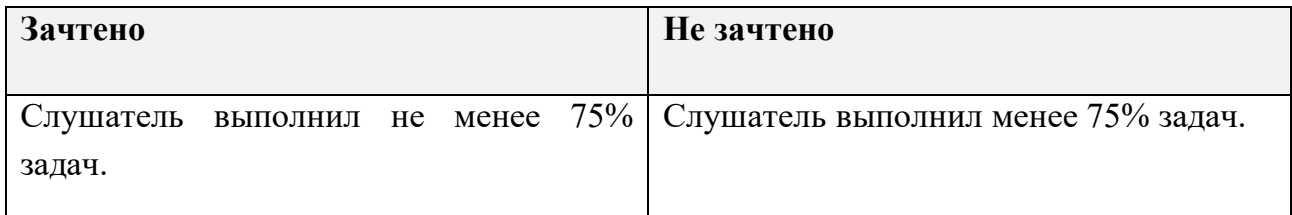

#### **Раздел 3 «Робототехнические соревнования»**

#### **Пример теста №3**

- 1. Какой размер у поля для соревнований VIQC до 2020 года?
- $\Box$  124 х 248 см
- $\Box$  120 х 240 см
- $\Box$  1 х 2 м
- $\Box$  2 х 2 м
- 2. Какая позиция на поле определяет габариты робота ШхД?
- Оценочная зона 1
- Между двумя зелёными кубами
- Стартовая
- Нет правильного ответа
- 3. Какие элементы допустимо использовать в соревнованиях VIQC (выберите несколько правильных ответов)?
- Конструктивные элементы из наборов VEX IQ
- Электронные компоненты VEX IQ
- Контроллер VEX V5
- Датчики езды по линии из наборов VEX EDR
- Игровые элементы текущего сезона
- 4. На какие возрастные группы делятся соревнования VIQC (выберите несколько правильных ответов)?
- Начальная школа (до 5 класса)
- Средняя школа (с 5 по 8 классы)
- Старшая школа (с 9 по 11 классы)
- Колледжи

#### **Критерии оценивания и оценивание:**

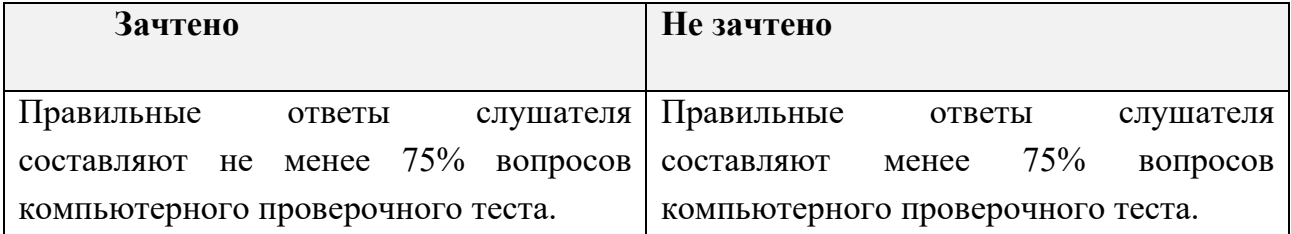

#### **Проект №3**

## **«Разработка и реализация алгоритма работы робота на поле во время матча на робототехнических соревнованиях»**

**Требования к выполнению проекта**: результатом задания является реализация слушателями алгоритма работы робота, сконструированного в рамках выполнения Проекта № 1, на поле с помощью кода согласно регламенту соревнований. Слушателям разрешается предварительно проверять программу с использованием среды программирования и сконструированного робота.

#### **Критерии оценивания**:

- 1. Разработана стратегия поведения робота на поле во время матча.
- 2. Разработанная стратегия соответствует регламенту соревнований.
- 3. Написан код программы соответствующий разработанной стратегии.
- 4. Обучающийся продемонстрировал работу робота в рамках разработанной стратегии поведения робота на поле во время матча (в игровой форме).

#### **Оценивание:**

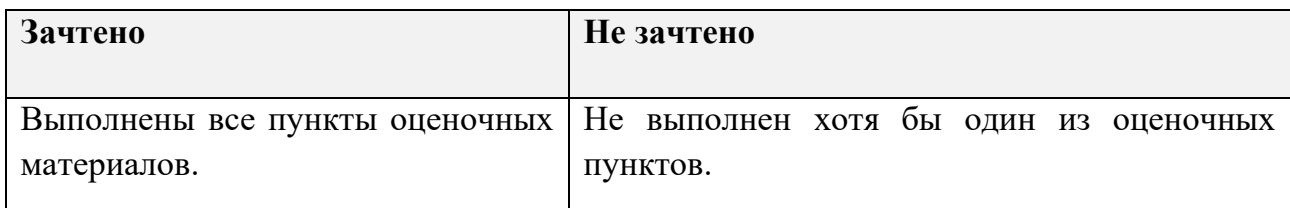

#### **3.2 Итоговая аттестация**

#### **Итоговое тестирование**

Тестирование состоит из 8 вопросов с написанием собственного ответа или выбором одного/несколько верных ответов.

#### **Пример итогового теста**

1. Какие элементы конструкции входят в набор VEX IQ (выберите несколько правильных ответов)?

- Балки
- С-каналы
- Пластины
- U-каналы

2. Какой из перечисленных элементов является основным крепежным компонентом наборов VEX IQ?

- Винты и гайки
- Шпонки
- Пины
- Стяжки с обратной фиксацией

3. Что относится к элементам валов в наборах VEX IQ (выберите несколько правильных ответов)?

- Валы
- Шайбы
- Подшипники
- Наконечники валов
- Пластины с вставками под вал

4. Какие элементы сборки доступны в среде моделирования SnapCad (выберите несколько правильных ответов)?

- Группировка
- Вращение и перемещение элементов
- Создание зависимости соосности
- Изменение цвета объектов

5. Какие циклы используются для программирования в среде RobotC (выберите несколько правильных ответов)?

- $\Box$  for
- while
- $\Box$  do while
- $\Box$  repeat until

6. С какой скоростью будет запущен привод в результате выполнения следующей части программы:

```
int speed = 0;
int i = 0;
while(i < 3)
{
speed = speed + 10;i = i + 1:
}
setMotorSpeed(leftMotor, speed);
\Box 30
\Box 20
\Box 40
```
 $\Box$  10

```
7. Что будет результатом работы робота VEX IQ после выполнения следующего кода 
программы?
int speed = 50;
int time = 1 + 10 / 3;
if(time < 4)
{
   setMotorSpeed(leftMotor, -speed);
   wait(time);
}
else
{
   setMotorSpeed(leftMotor, speed);
   wait(time);
}
 Поворот направо в течении 3 секунд
 Поворот налево в течении 3 секунд
 Поворот направо в течении 4 секунд
 Поворот налево в течении 4 секунд
8. Как команда позволяет выводить на экран показания датчиков?
```
- displaySensorValues
- displayVariableValues
- printSensorValues
- SensorValues

#### **Критерии оценивания и оценивание:**

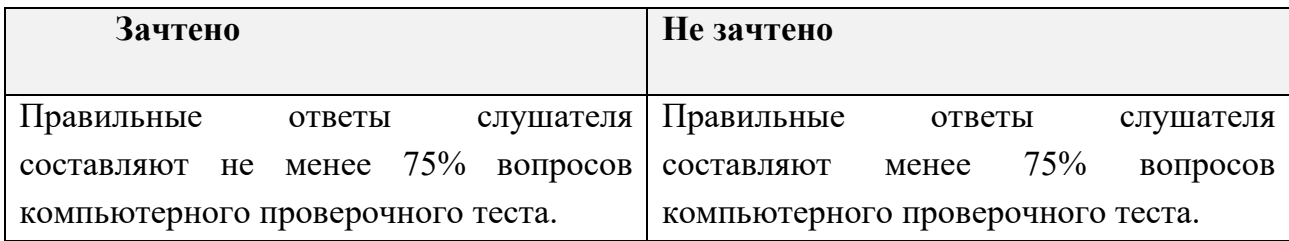

**Итоговая аттестация** осуществляется на основании совокупности выполненных на положительную оценку тестов №1, №2, №3, проекта №1, проекта №2, проекта №3 и итогового тестирования.

**«Зачтено»**: выполнены все тесты, проекты и итоговое тестирование. **«Не зачтено»**:

- не выполнены все тесты, проекты и итоговое тестирование;
- не выполнены тесты и проекты хотя бы одного из разделов 1, 2, 3;
- выполнены все тесты, проекты, но не выполнен итоговый тест.

## **РАЗДЕЛ 4. ОРГАНИЗАЦИОННО-ПЕДАГОГИЧЕСКИЕ УСЛОВИЯ РЕАЛИЗАЦИИ ПРОГРАММЫ**

## **4.1 Учебно-методическое обеспечение и информационное обеспечение программы**

## **4.1.1 Нормативные документы**

- 1. Федеральный закон от 29.12.2012 № 273-ФЗ «Об образовании в Российской Федерации» [Электронный ресурс] / Минпросвещения России (официальный интернет-ресурс) : <http://pravo.gov.ru/proxy/ips/?docbody=&nd=102162745> (дата обращения 21.09.2022).
- 2. Приказ Министерства образования и науки РФ от 6 октября 2009 г. № 413 «Об утверждении и введении в действие федерального государственного образовательного стандарта среднего общего образования» [Электронный ресурс] / Реестр примерных основных общеобразовательных программ <https://fgosreestr.ru/uploads/files/cc49b8b607ab29a7ea856f3a8cfd17d9.pdf> (дата обращения 21.09.2022).
- 3. Приказ Минпросвещения России от 31 мая 2021 г. № 287 «Об утверждении федерального государственного образовательного стандарта основного общего образования» [Электронный ресурс] / Реестр примерных основных общеобразовательных программ :

<https://fgosreestr.ru/uploads/files/238eb2e61e443460b65a83a2242abd57.pdf> (дата обращения 21.09.2022).

## **4.1.2 Основная литература**

1. Волкова Е.О. Основы программирования в среде VEXcode IQ: учебнометодическое пособие. M. : Издетельство «Экзамен», 2021.

## **4.1.3 Интернет-ресурсы**

- 1. Мой робот: роботы, робототехника, микроконтроллеры : сайты по робототехнике: [http://myrobot.ru/links/,](http://myrobot.ru/links/) (дата обращения: 21.09.2022).
- 2. Лаборатория робототехники и искусственного интеллекта политехнического музея : сайт: [http://www.railab.ru/,](http://www.railab.ru/) (дата обращения: 21.09.2022).
- 3. VEX Академия: образовательный робототехнический проект по изучению основ робототехники на базе робототехнической платформы VEX ROBOTICS : сайт: [http://vexacademy.ru/,](http://vexacademy.ru/) (дата обращения: 21.09.2022).

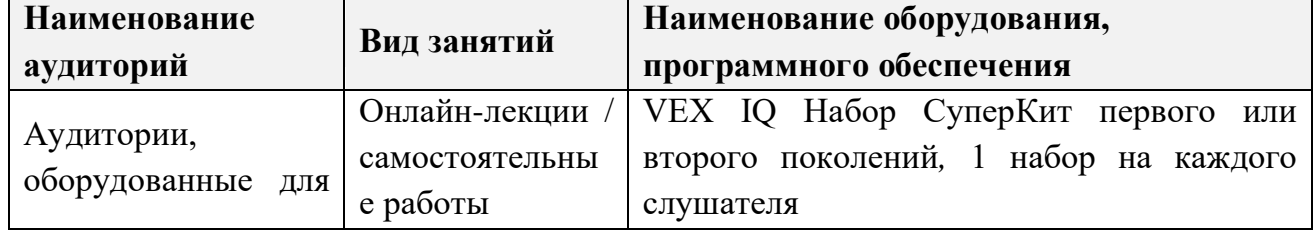

#### **4.2 Материально-технические условия**

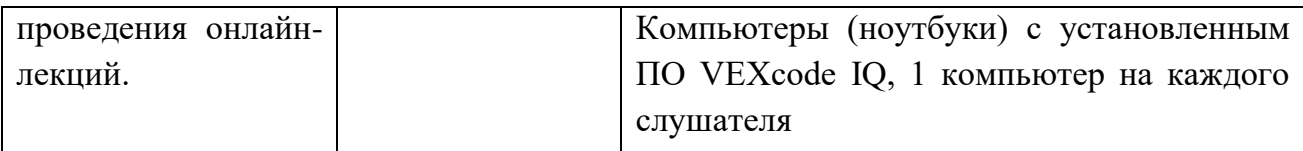

## **4.3 Кадровые условия**

Количество преподавателей, привлечённых для реализации дополнительной профессиональной программы повышения квалификации, – не менее двух человек: могут быть штатными сотрудниками или внешними совместителями.